Corl8: A System for Analyzing Diagnostic Measures in Wireless Sensor Networks

Loren P. Klingman Jason O. Hallstrom

## Abstract

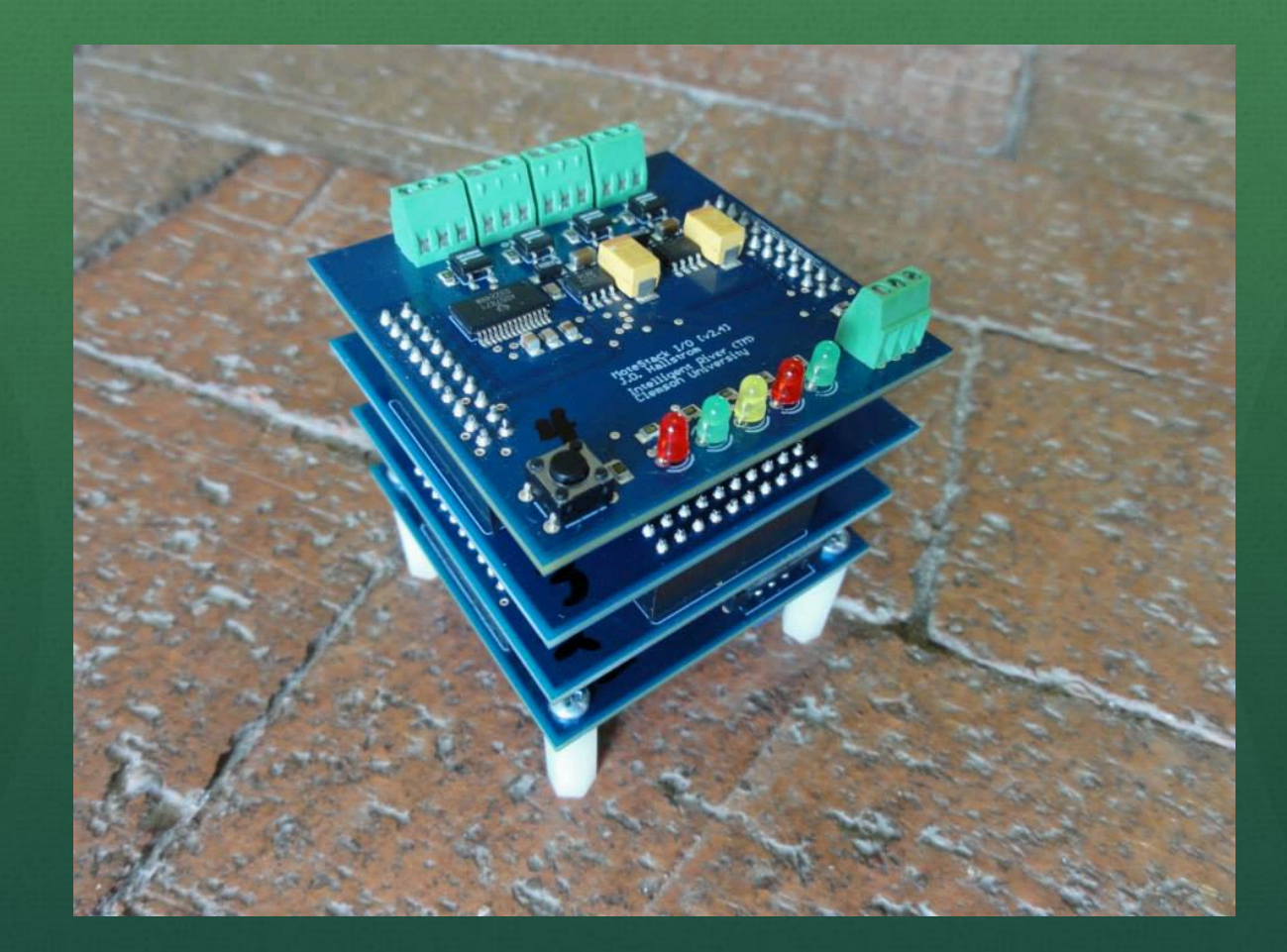

### **Overview**

- Introduction
- Design and Implementation of Corl8
- Use Cases
- Results
- Conclusions and Future Work

#### What are wireless sensor networks?

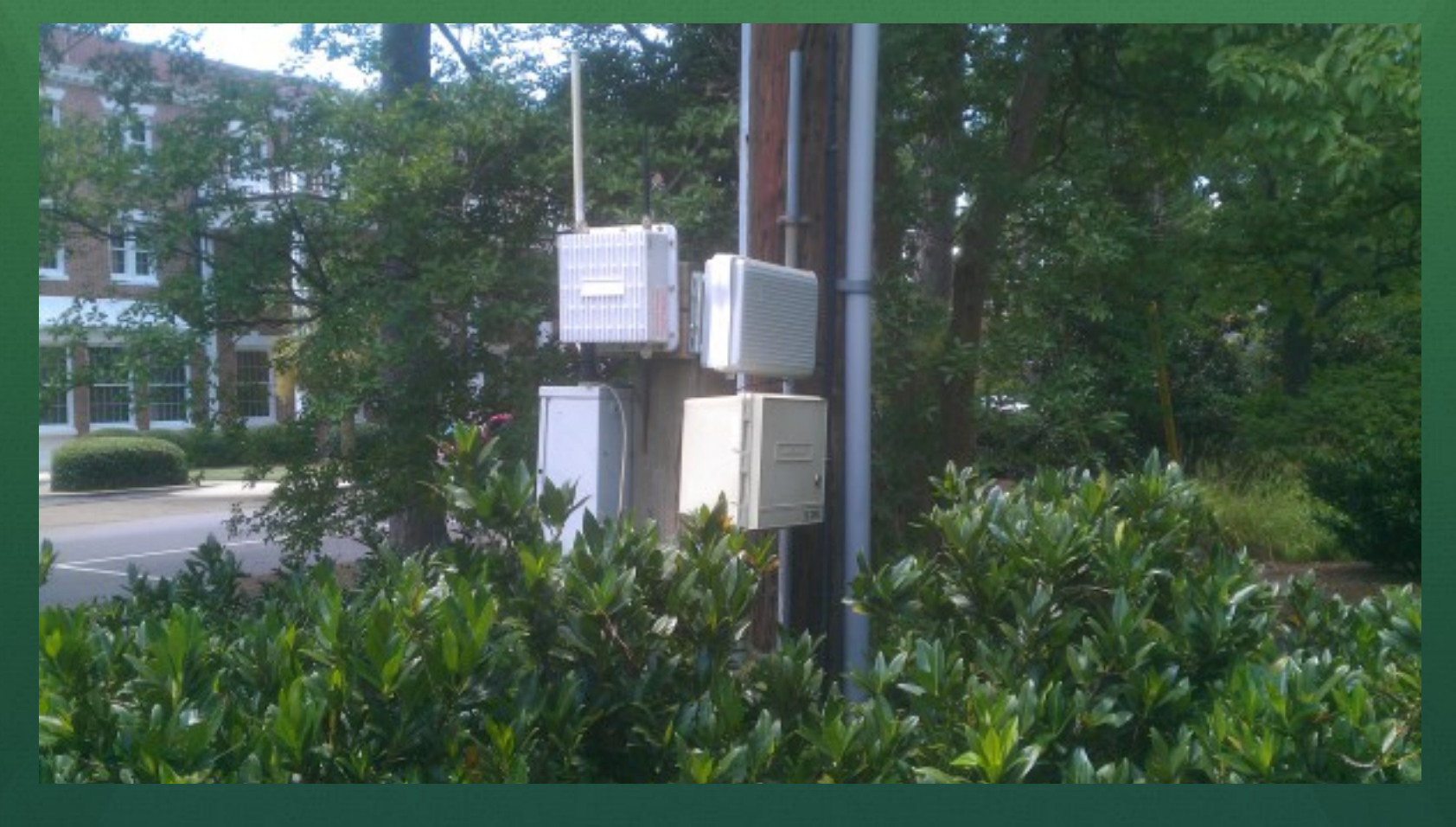

#### Wireless Sensor Network Restrictions

- Must require minimal maintenance
- Must be able to react to and recover from failures
- Must function with limited storage
- Must function with limited power
- Must function with limited computational abilities

#### Motivation

- It is important to debug wireless sensor networks while using as few resources as possible
- Our network transmits diagnostic measures
- Preliminary work graphs of measures
- Phase 1 Corl8 batch mode
- Phase 2 Corl8 web interface

#### Problem Statement

- Programmers want to remove errors
- Debugging tools come with a cost
- Simply transmitting diagnostic measures provides some knowledge but little information on relationships
- Understanding relationships allows problems to be localized more quickly

#### Corl8 Design School of Computing, Clemson University Clemson University Clemson University Clemson Clement Clement Clement *{*lklingm, jasonoh*}*@clemson.edu

منتشبه عرجه والاست

Loren Klingman and Jason O. Hallstrom

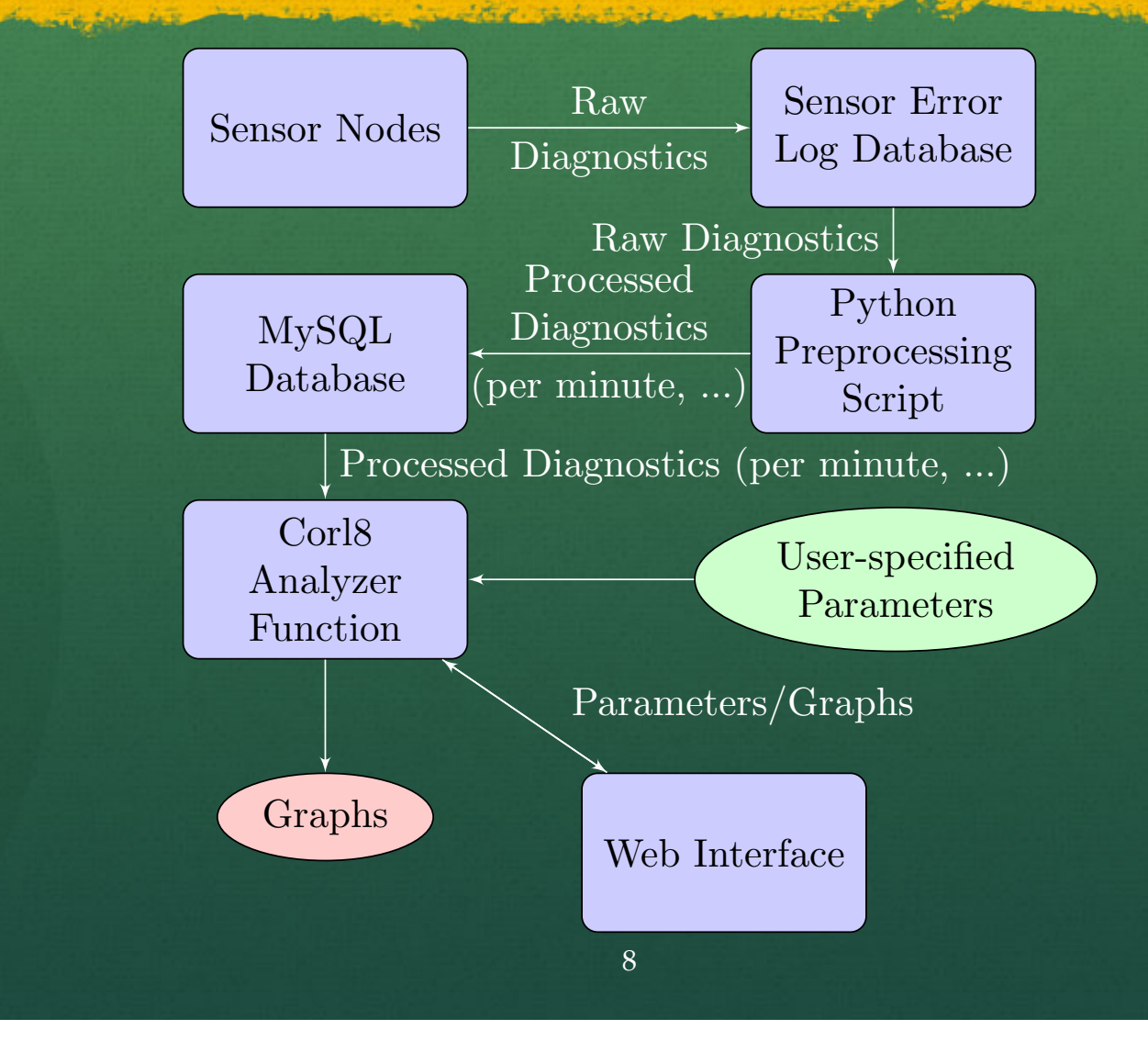

## Corl8 MySQL Table Structure

 $5.536$ 

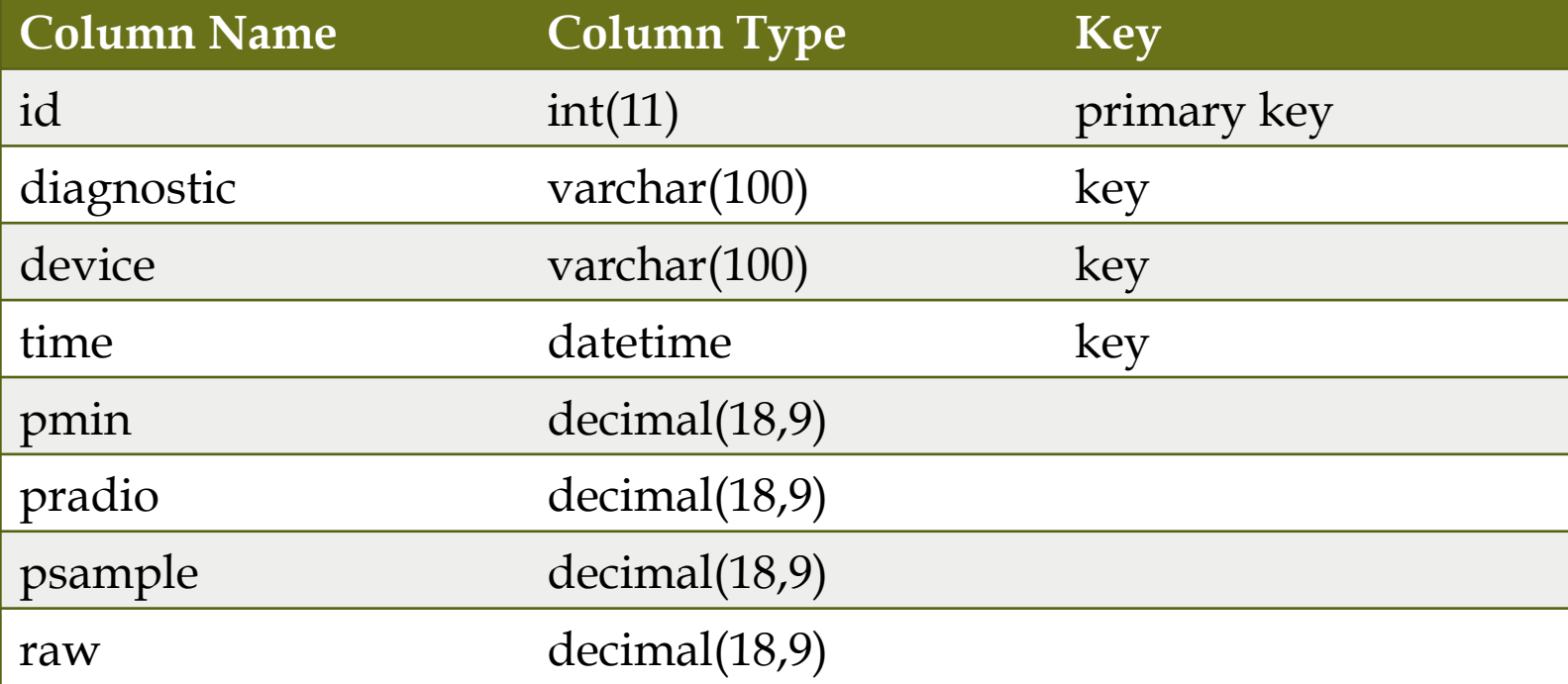

#### R Analyzer Overview

#### Node Independent Measure Diagnostic 1 • Diagnostic 2 • Diagnostic 3 Dependent Measure Diagnostic 1 Diagnostic 2 Diagnostic 3

# Sample Graph Set

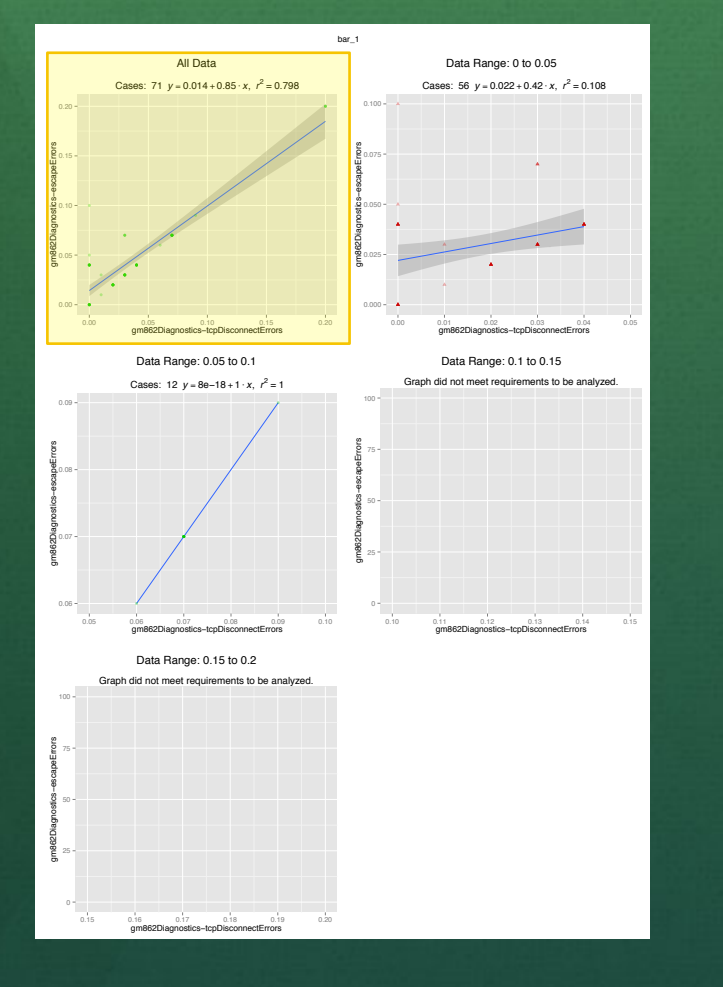

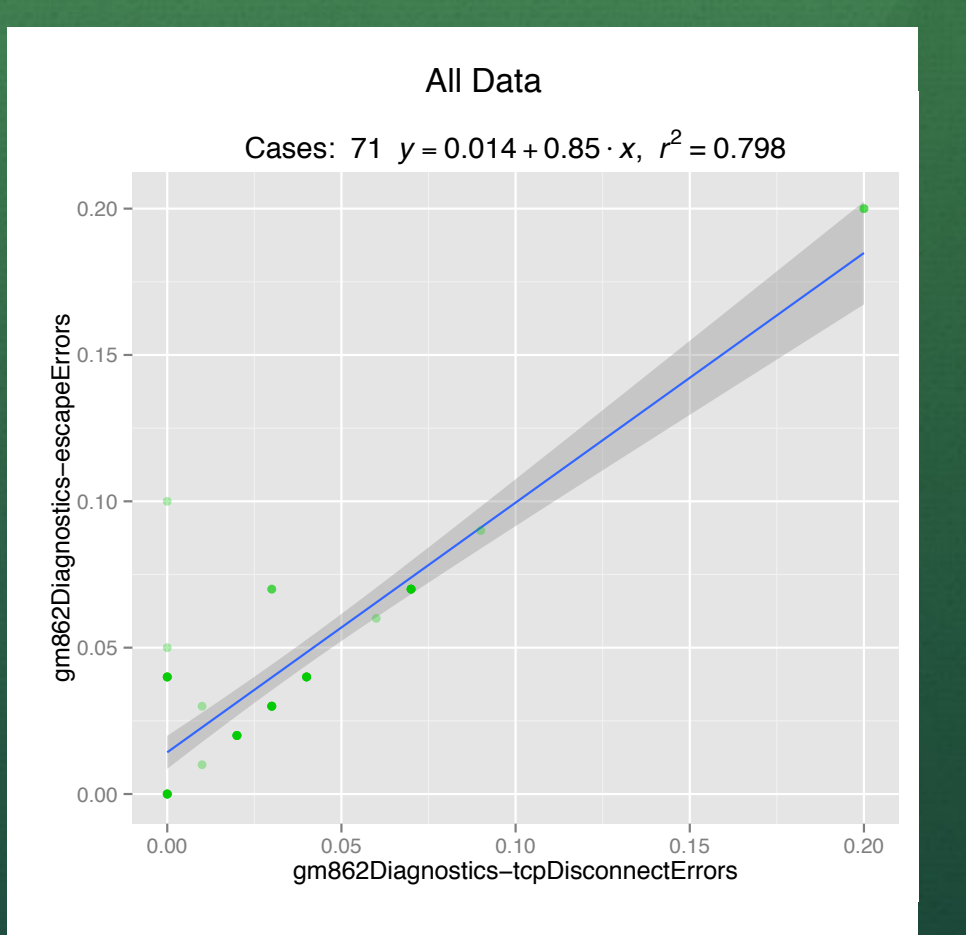

Cases: 12 *y* = 8e−18 + 1 ⋅ *x*, *r*

## Sample Graph Set

 $2 - 4 - 3 = 1$ 

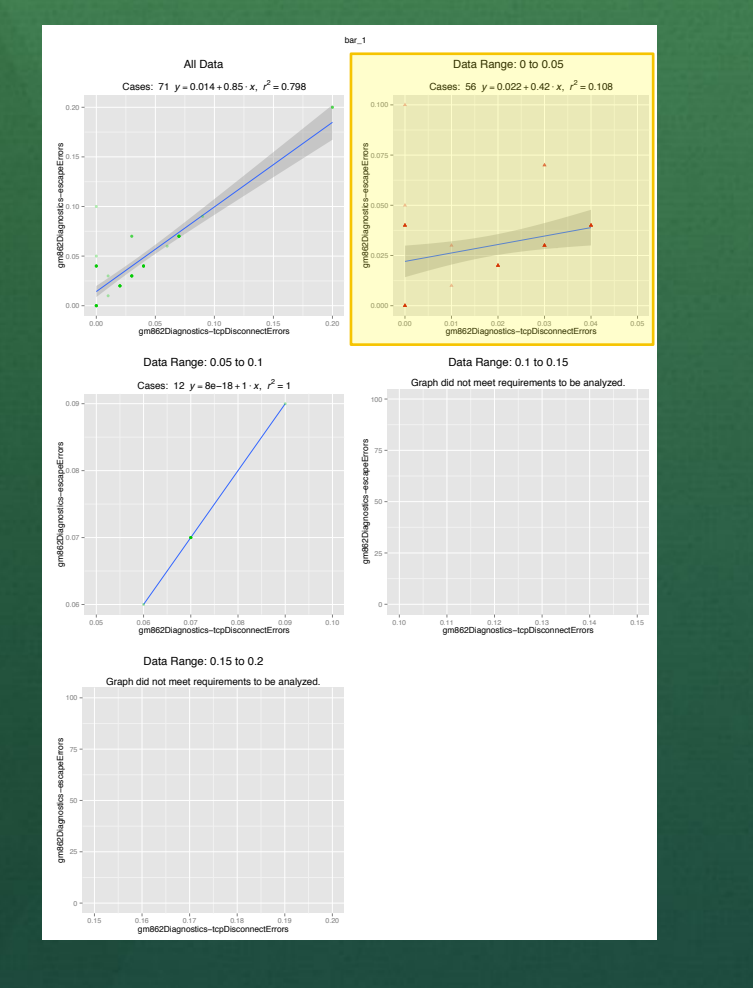

**Said film** 

Cases: 12 × 12 × 10 × 1 × 1 × 1 × 1

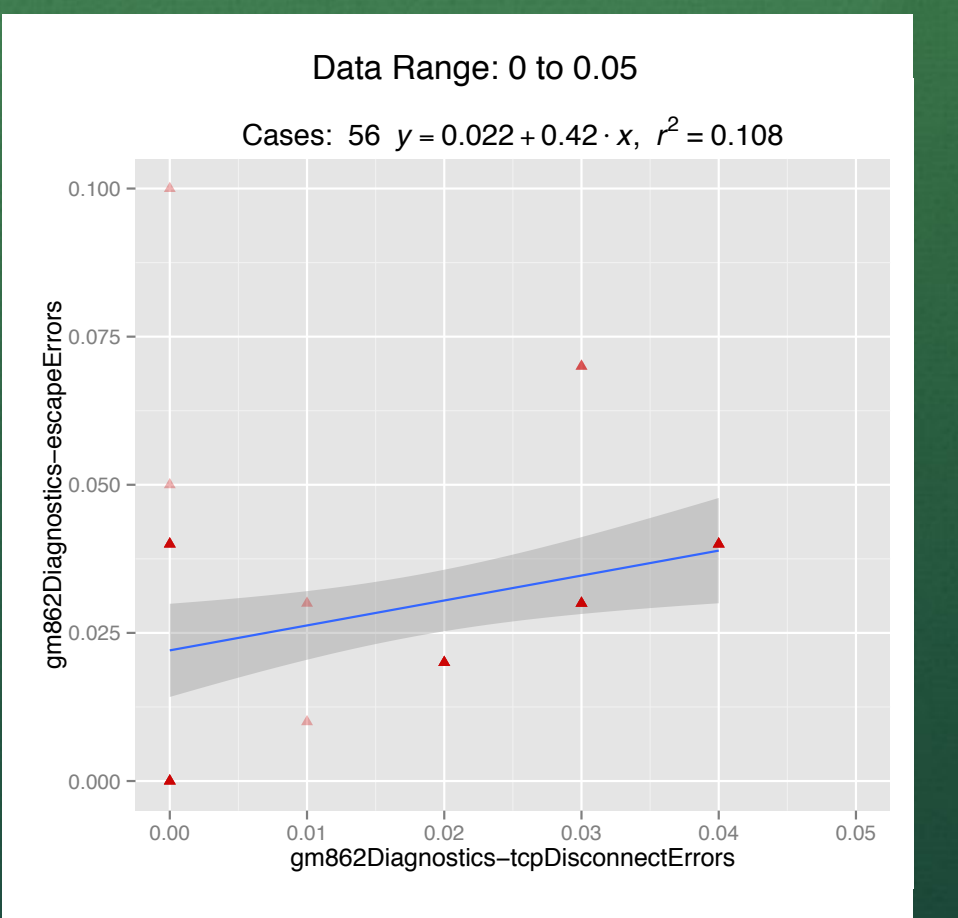

#### Sample Graph Set 0.05 gm862Diagnostics

the state and the

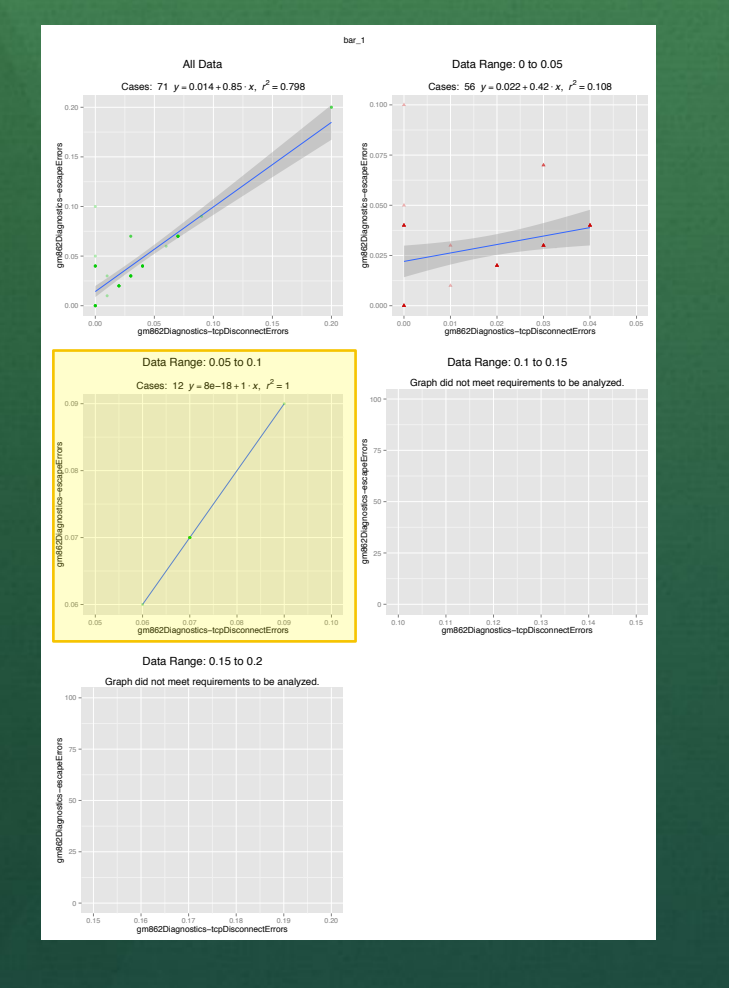

and the site in a

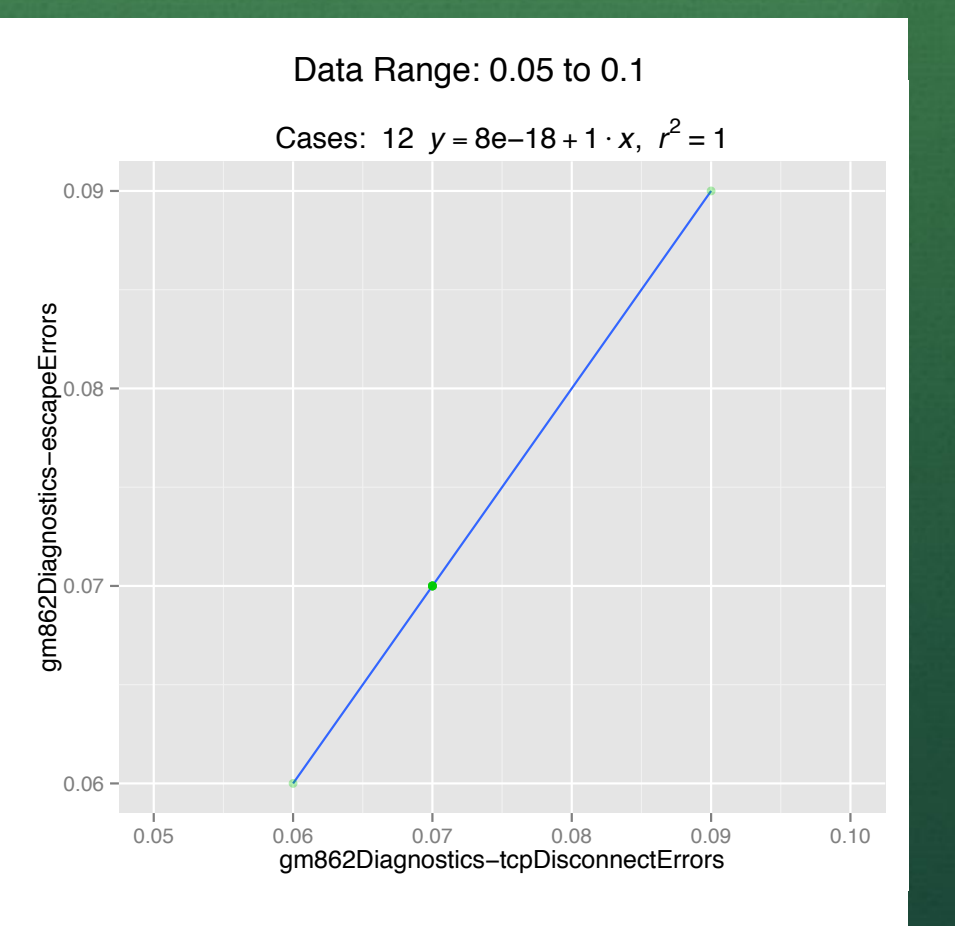

0.000 0.000 0.000 0.000 0.000 0.000 0.000 0.000 0.000 0.000 0.000 0.000 0.000 0.000 0.000 0.000 0.000 0.000 0.0

gmanagement of the control of the control of the control of the control of the control of the control of the c<br>Diagnostics of the control of the control of the control of the control of the control of the control of the c

0.10 0.11 0.12 0.13 0.14 0.15

#### Sample Graph Set 0.025 gm862Diagnostics

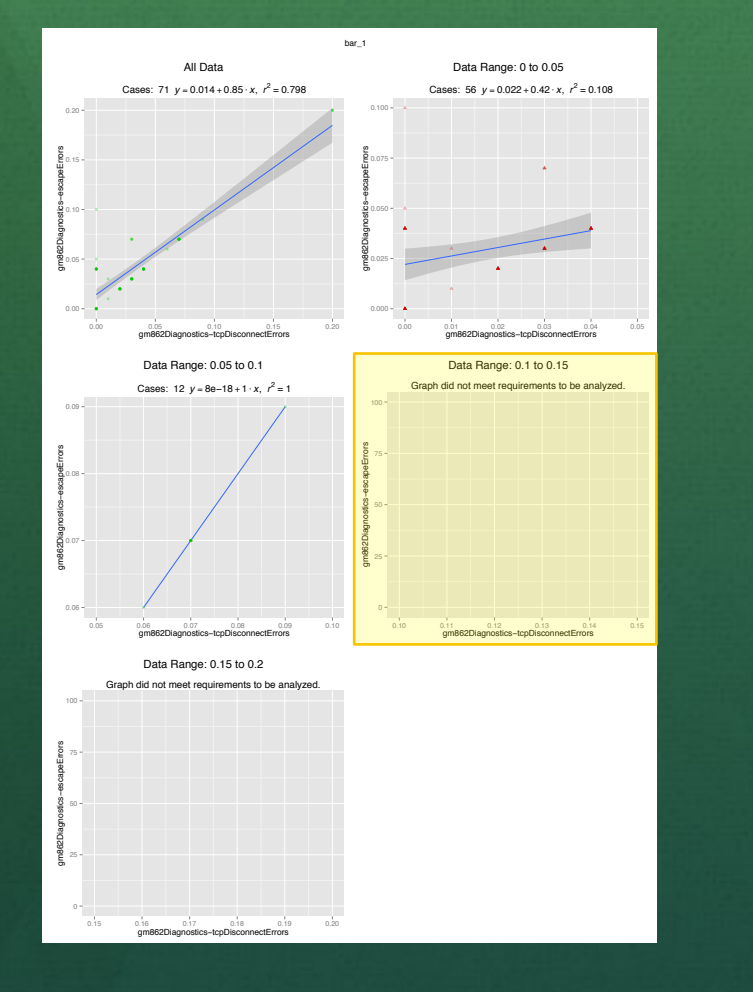

0.00 0.05 0.10 0.15 0.20

gm862Diagnostics

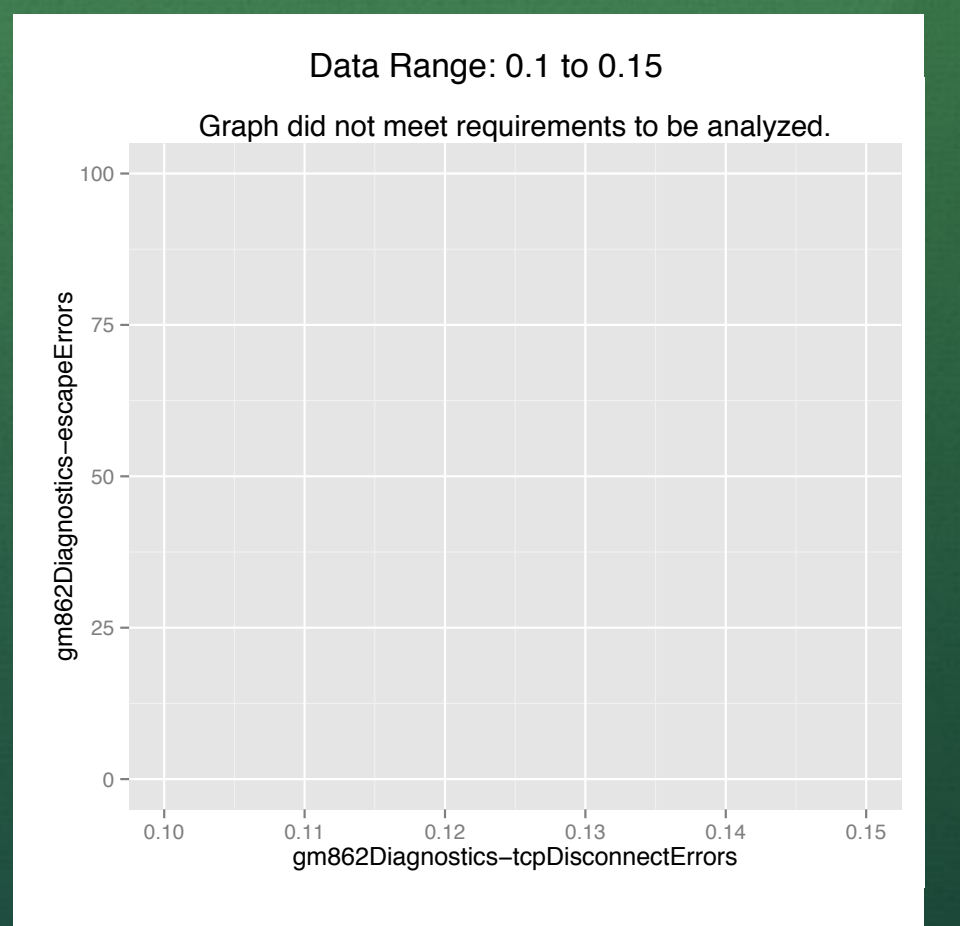

0.00 0.01 0.02 0.03 0.04 0.05

## Sample Graph Set gm862Diagnostics

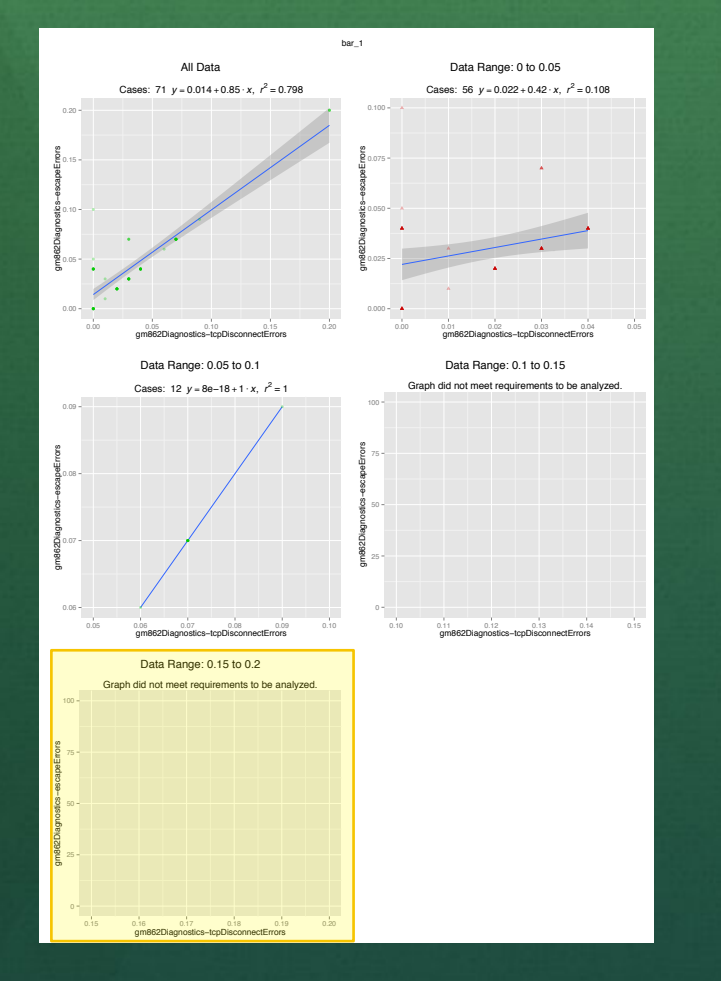

and the site in a

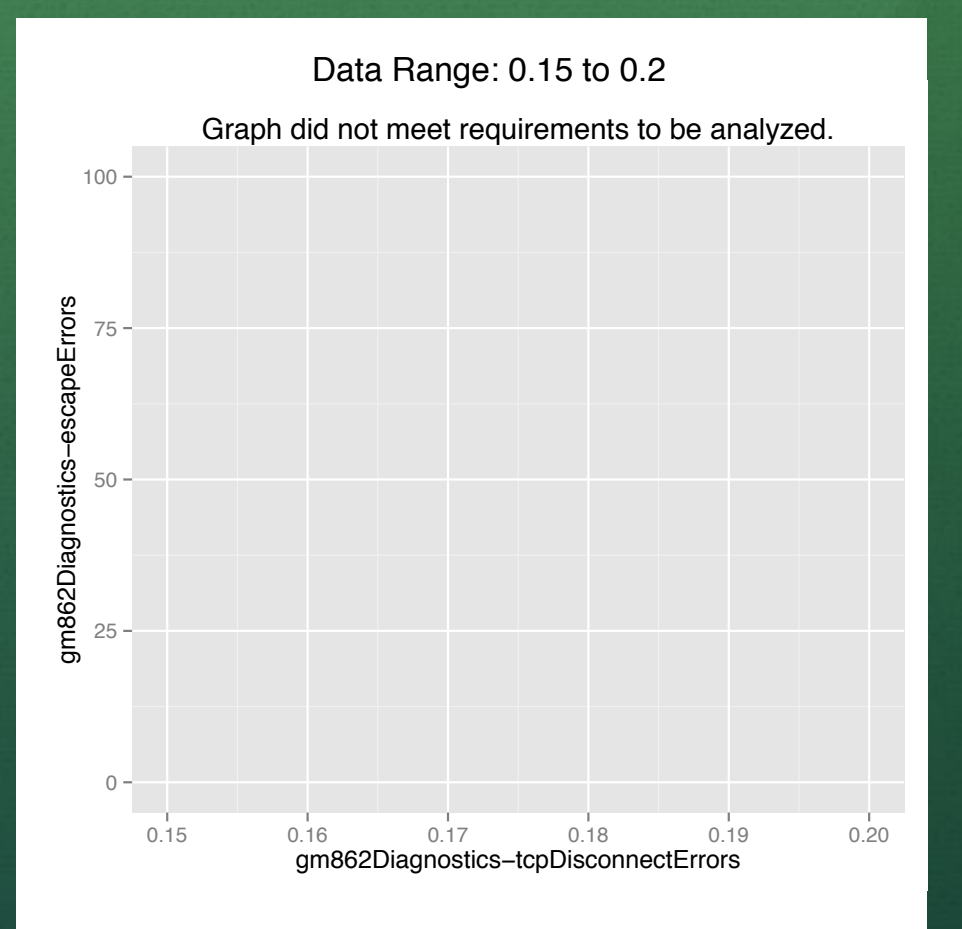

0.05 0.06 0.07 0.08 0.09 0.10

50

gmanagement of the control of the control of the control of the control of the control of the control of the c<br>Diagnostics of the control of the control of the control of the control of the control of the control of the c

0.10 0.11 0.12 0.13 0.14 0.15

## Divisions

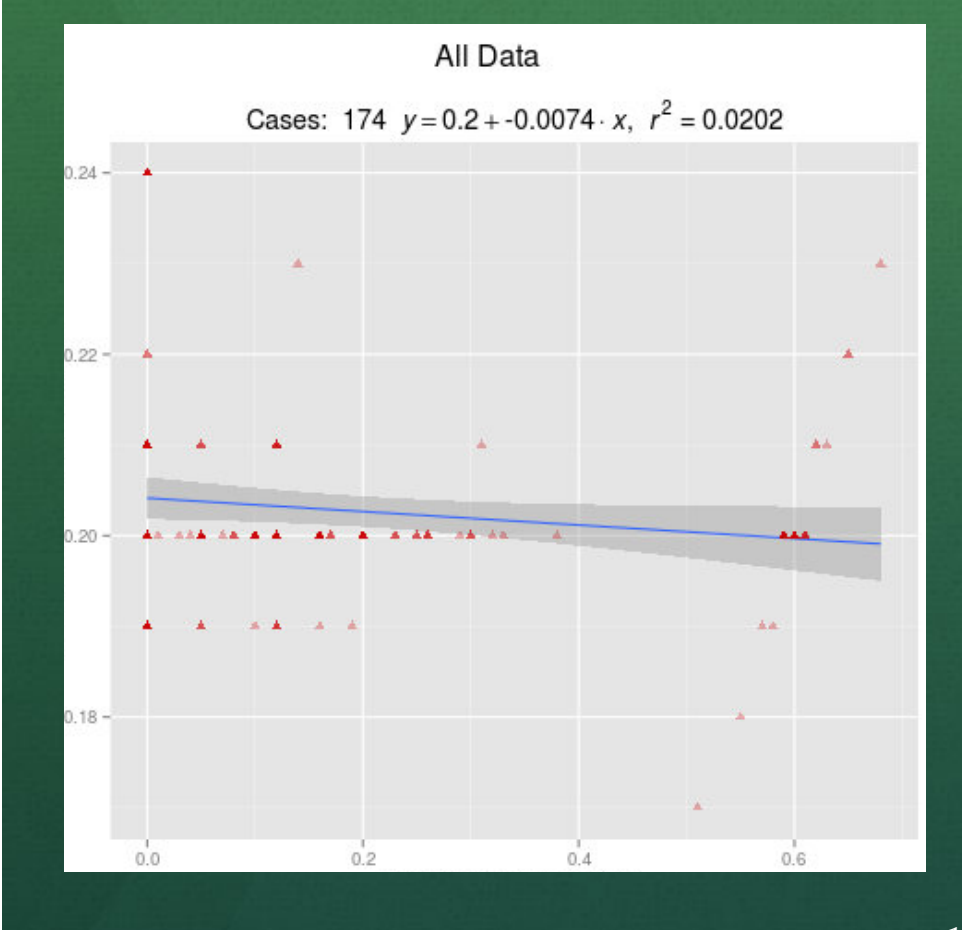

**And film stir field** 

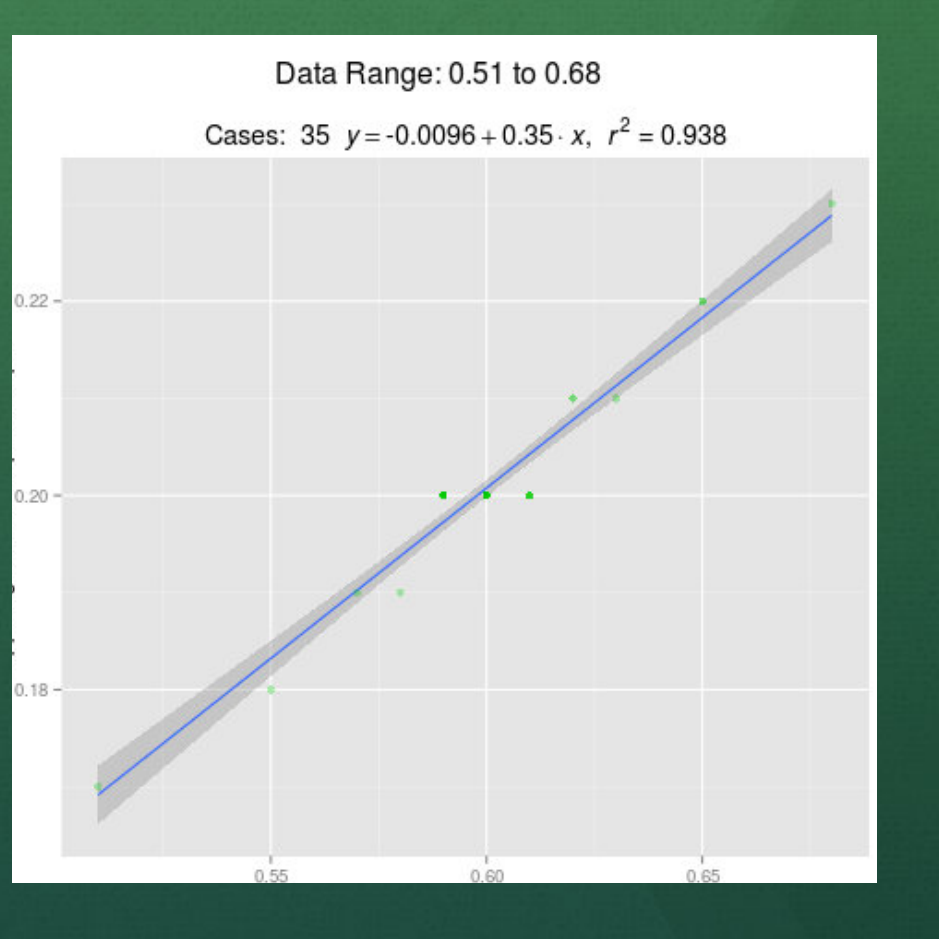

### R Analyzer Parameters

- device Device to consider or all
- diagnostics Diagnostics to analyze or all
- $\bullet$  diagCol1 Data column for X
- diagCol2 Data column for Y
- threshold Minimum number of points
- maxDuplicates Max duplicates of a single point
- round Decimal places to allow
- minRS Minimum R-square value for correlation
- minDate and maxDate Date range for data
- requireSubCor Require a division to be correlated
- divisions Number of segments
- divisionThreshold Minimum points in a segment
- many others….

## Analysis Approach

- Linear regression test over the complete set of data
- Repeated linear regression test over each of the divided equal-width segments, if any
- If desired, the user could change these methods

### Web Interface

Little Street

 $-68 - 12$ 

at was to

Strip 12

2.送信 感覚は

**Silver Home and Controller** 

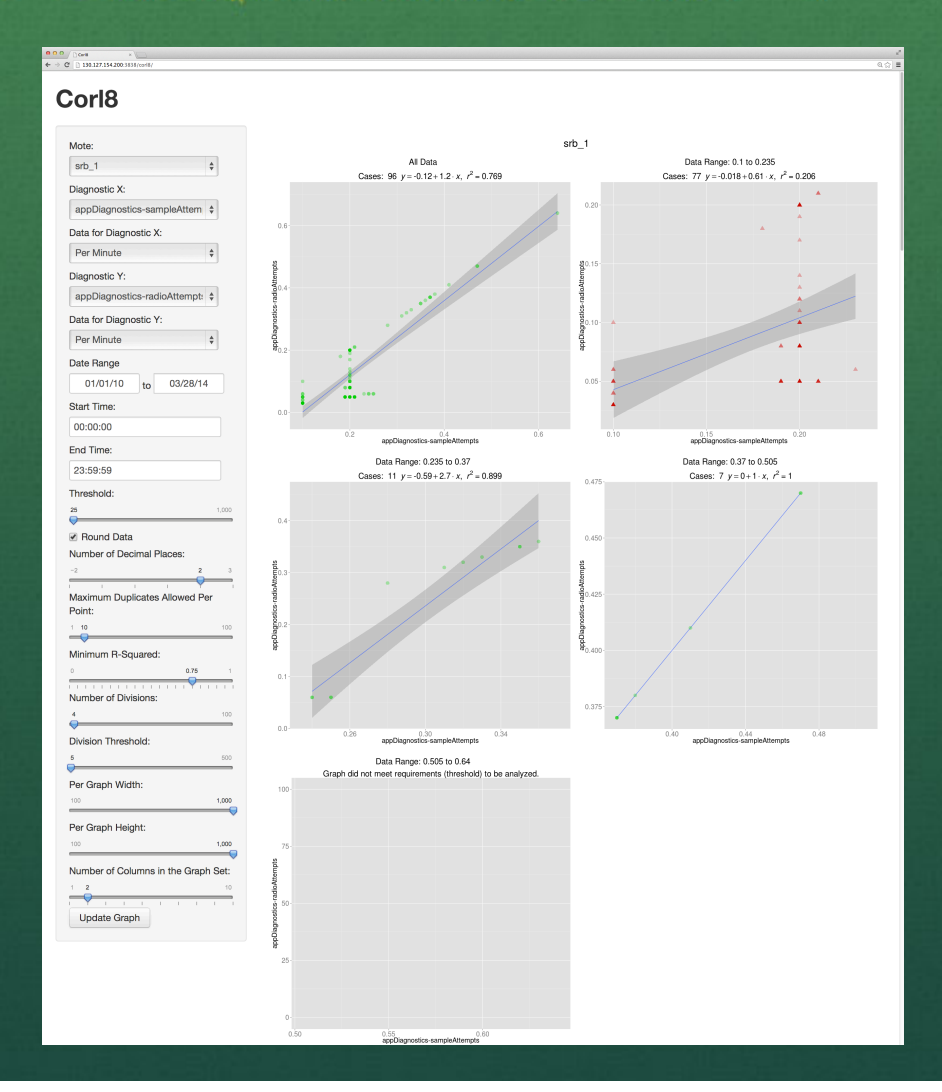

## Corl8 Batch Function Use Case

- Over 3 million diagnostic measures from 36 nodes
- About 9 hours running time
- 590 flagged graph sets
- Some graph sets show expected correlations or different views of the same data
- Others give cause for concern
- The default settings met our needs

# Corl8 Web Interface Use Case

- Faster results
- Explore suspected issues
- Modify search parameters to further investigate
- Investigate the effects of different settings to determine the parameters for the batch function

## Results Cellular Modem Faults

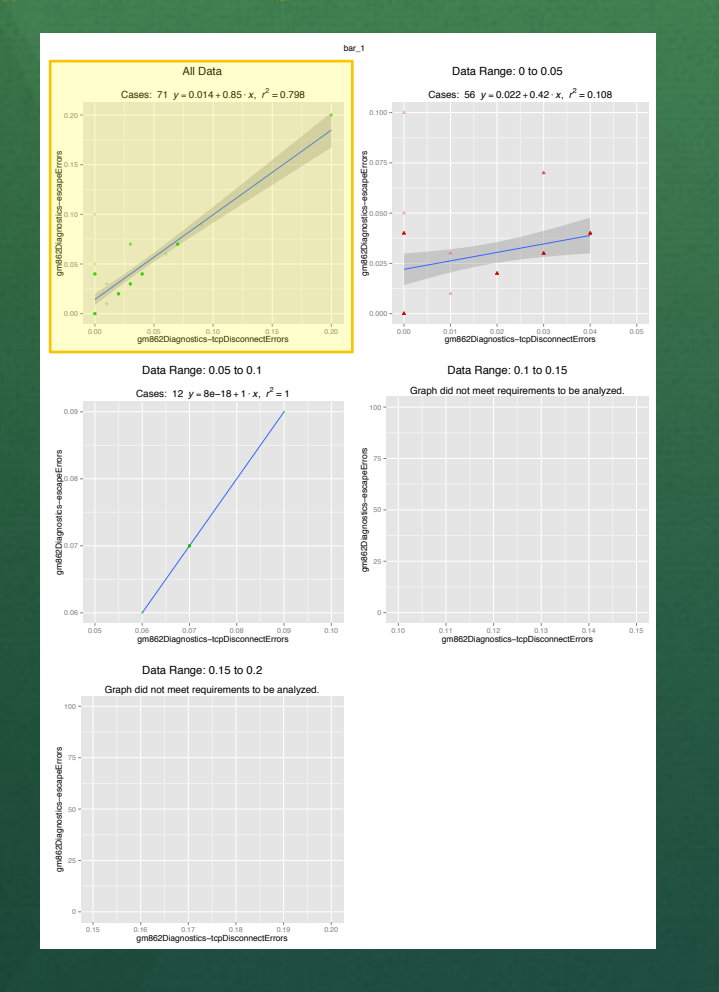

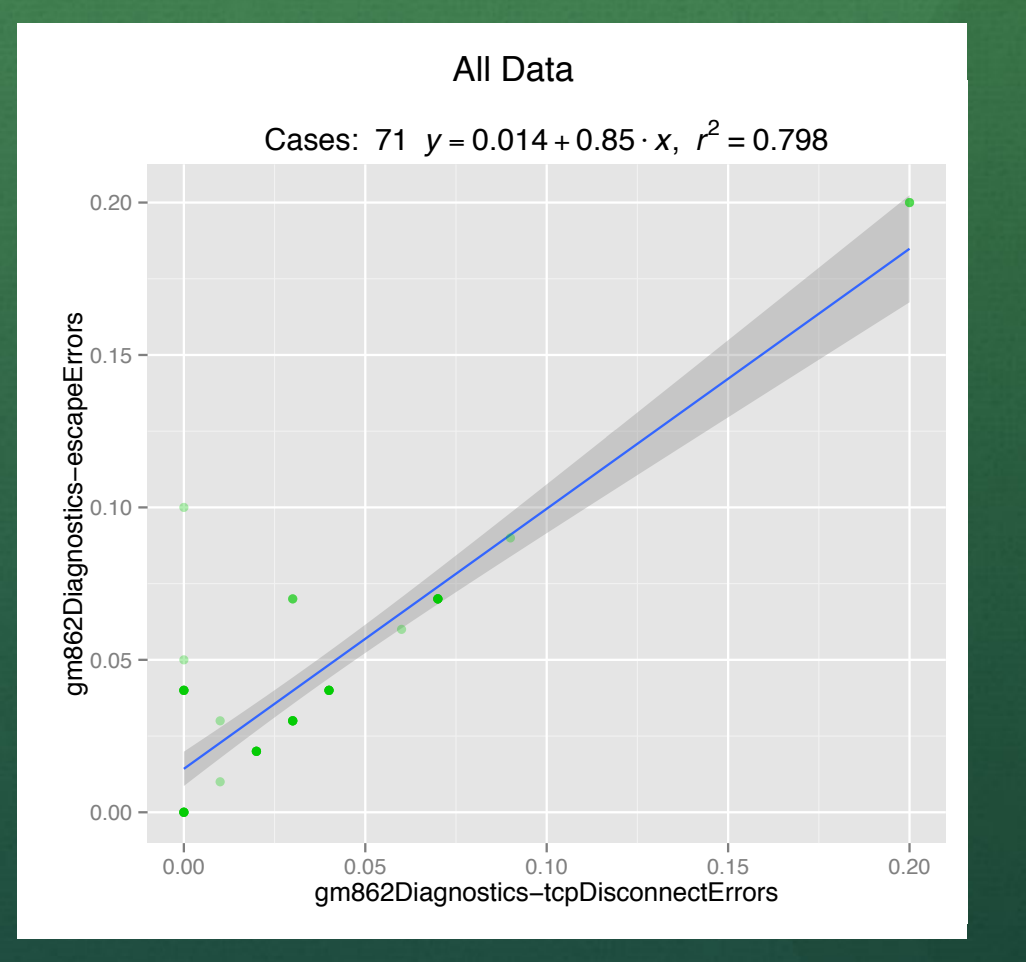

Cases: 12 *y* = 8e−18 + 1 ⋅ *x*, *r*

<sup>2</sup> = 1

0.000

0.025

0.050

0.075

0.100

## Results - Sample Attempts Versus Node Up-time

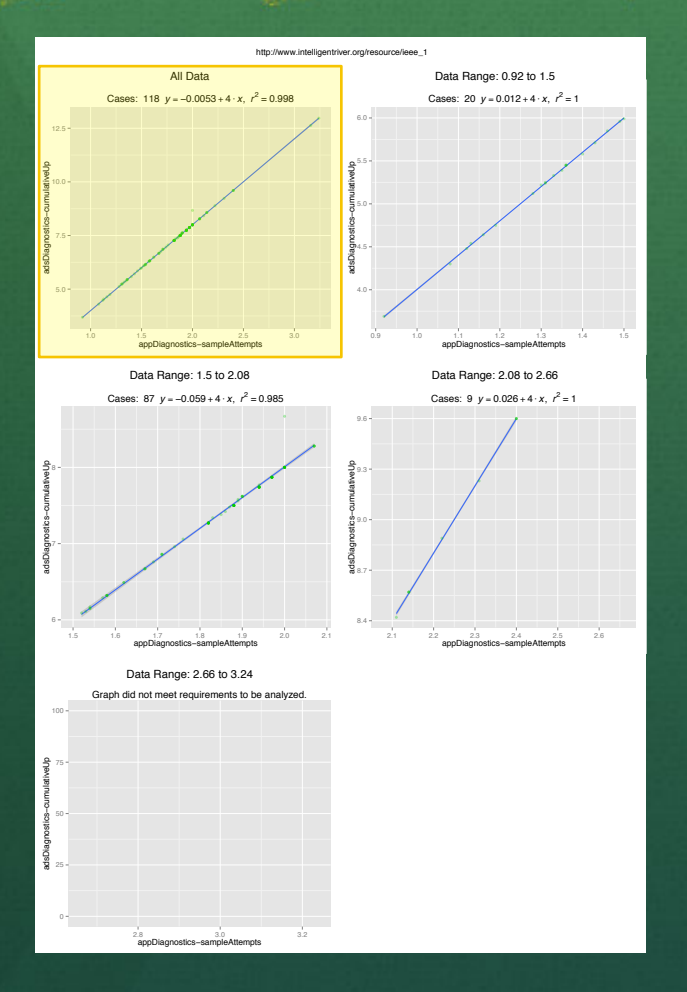

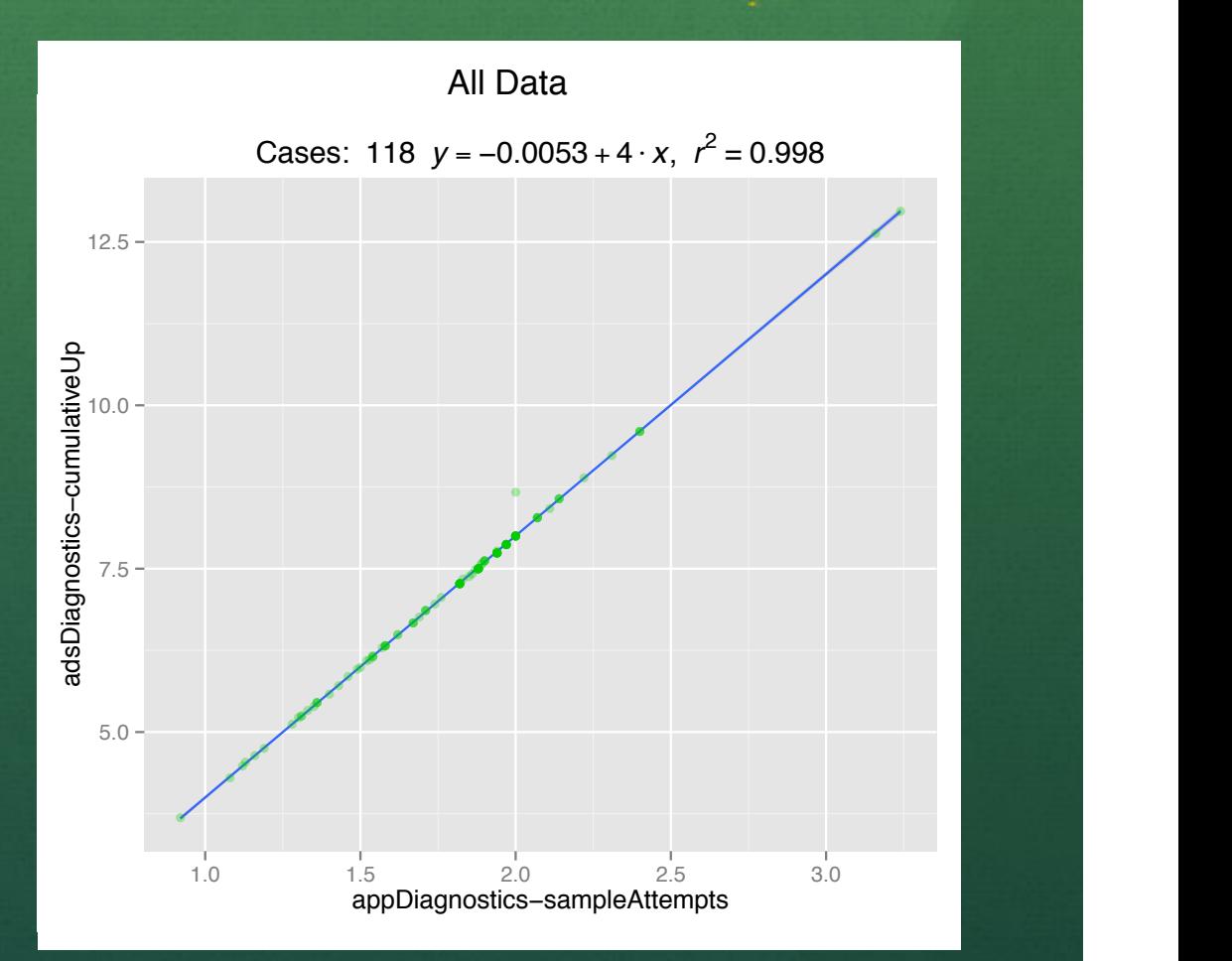

Cases: 87 *y* = −0.059 + 4 ⋅ *x*, *r*

<u> - 0.955 = 0.955 </u>

0.9 1.0 1.1 1.2 1.3 1.4 1.5

# Results- Hunnicutt Creek Sampling Problems

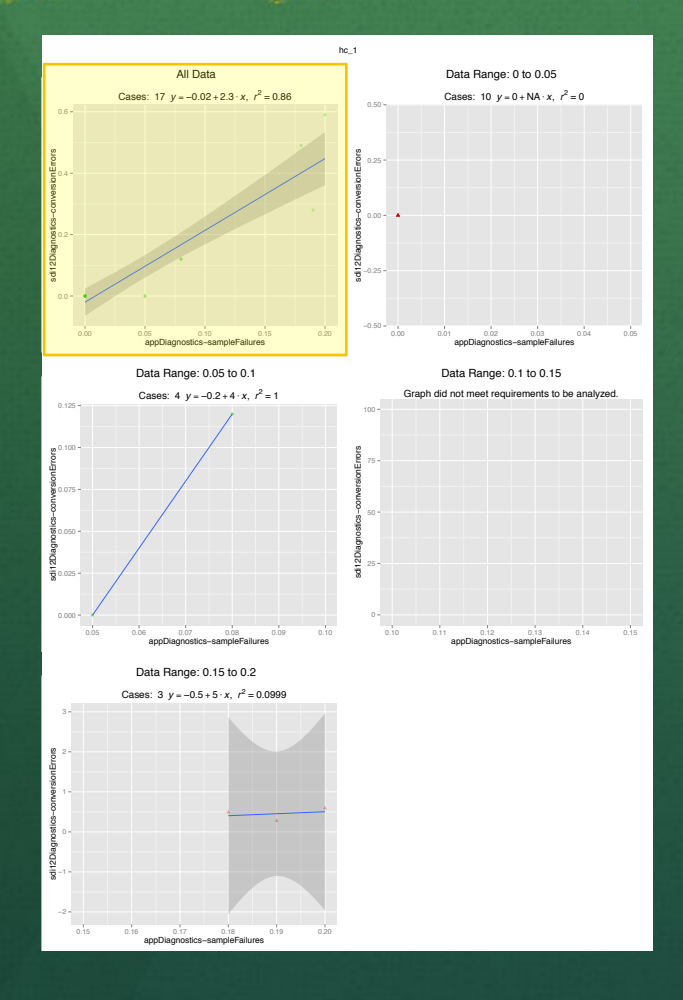

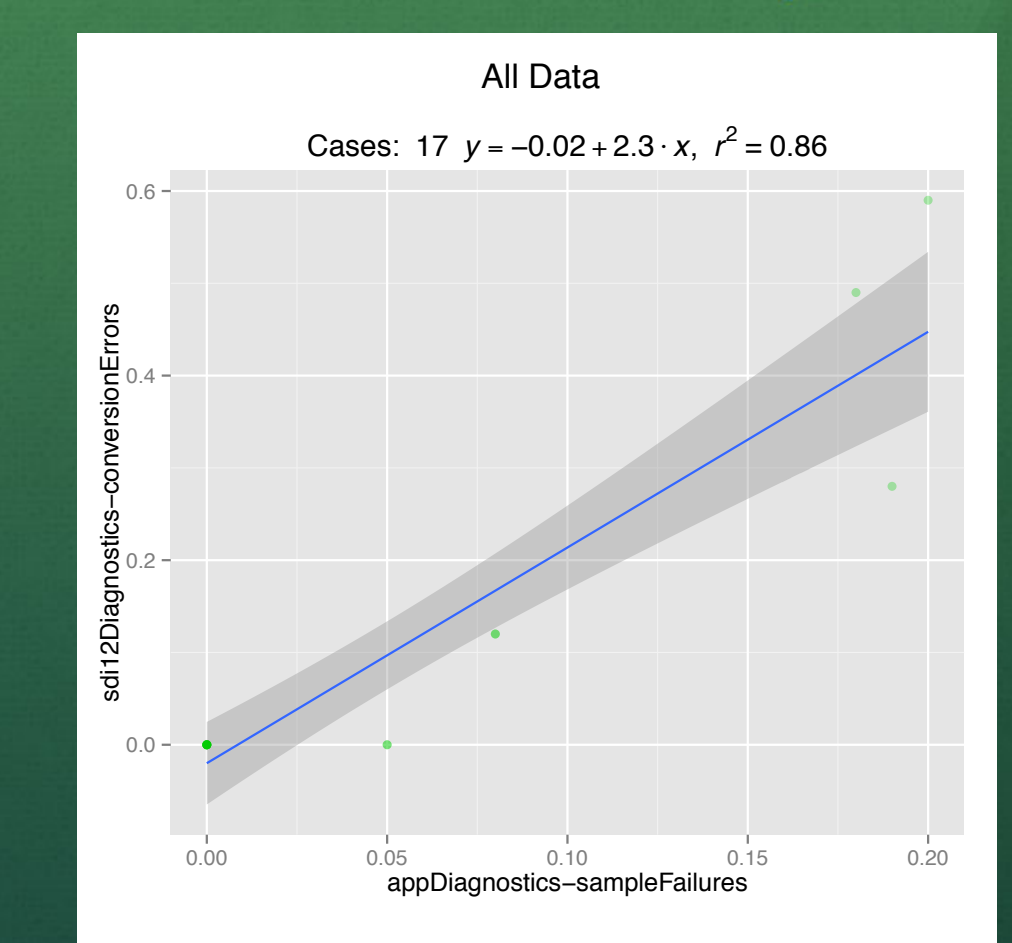

24

0.125

# Results - Hunnicutt Creek Sampling Problems

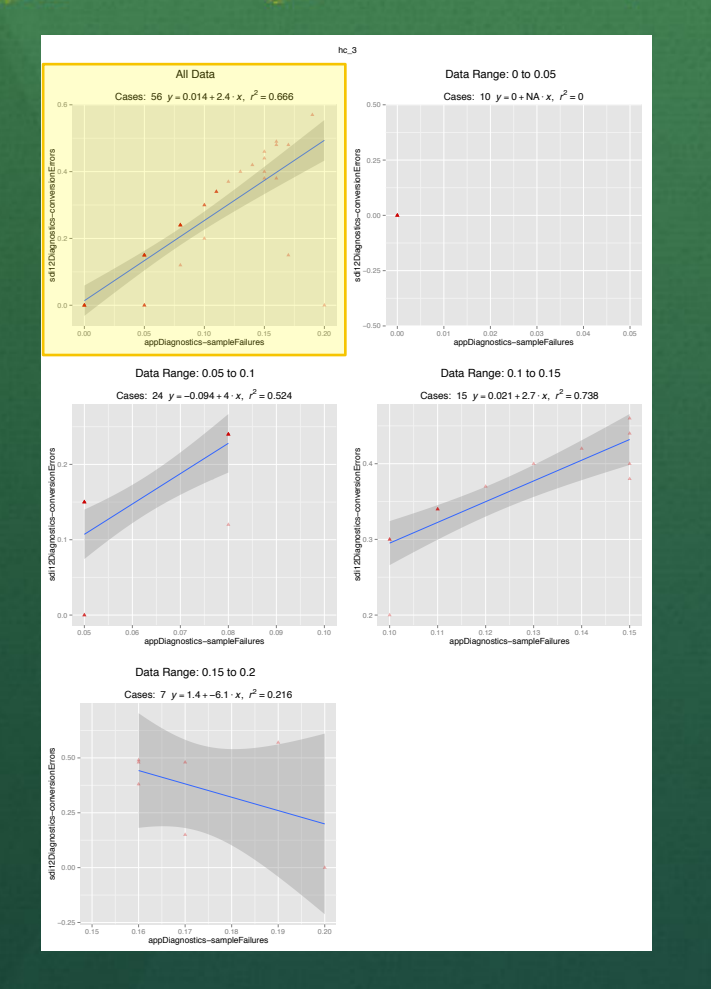

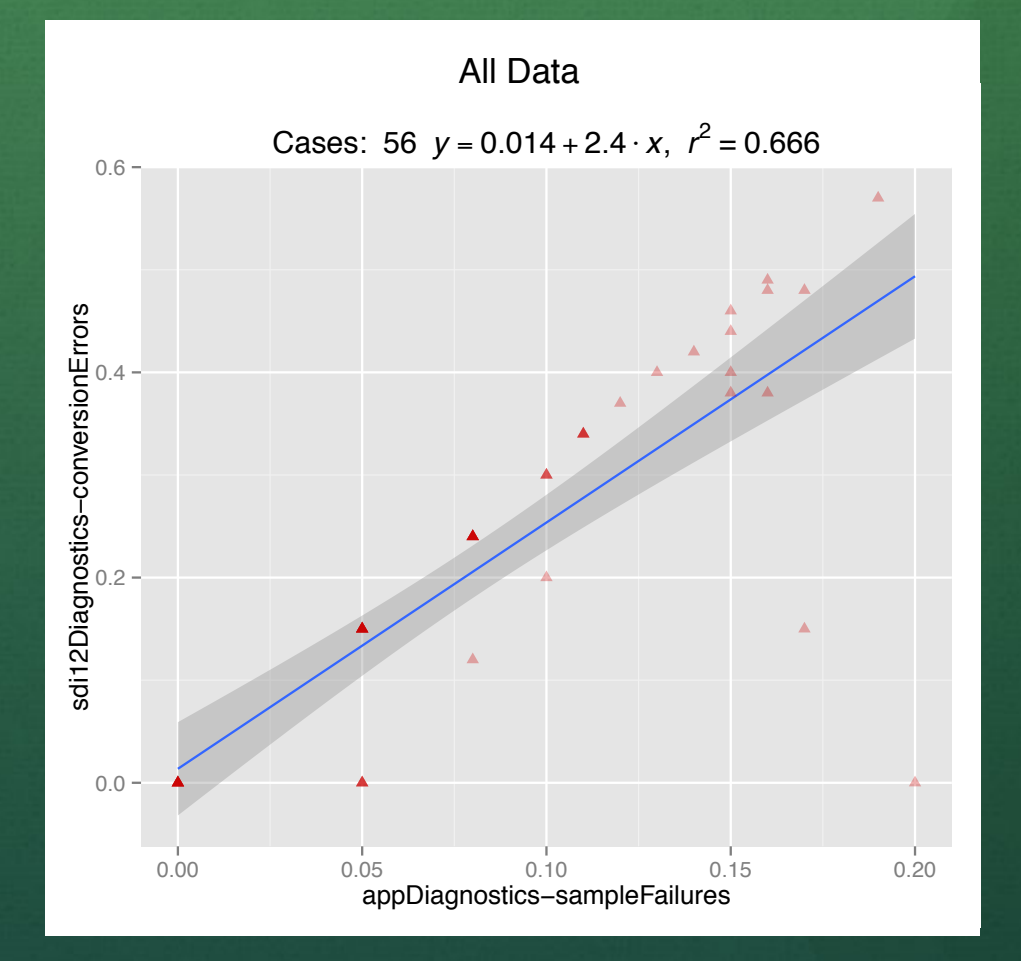

Cases: 24 *y* = −0.094 + 4 ⋅ *x*, *r*

2 <mark>= 0.5244</mark><br>2 = 0.524<br>2 = 0.524

#### Conclusions

- Corl8 helps developers determine causes of failure by analyzing correlated diagnostic measures
- We avoid add-in network protocols
- Flexibility allows researchers to implement our system with no changes to their network
- Batch mode helps identify unknown faults in a system
- Interactive mode helps investigate suspected faults
- In our tests, Corl8 worked successfully

### Future Work

- Expand Corl8 to include observation data
- This will lead to more robust analyses, particularly when environmental factors are suspected
- We also hope this will lead to researchers in other disciplines using Corl8

## Questions?

**Bankfinghis**